# SEARCH TIPS & TRICKS

#### 1 BOOLEAN OPERATORS

**'AND'** narrows the search by searching only for returns containing ALL search terms

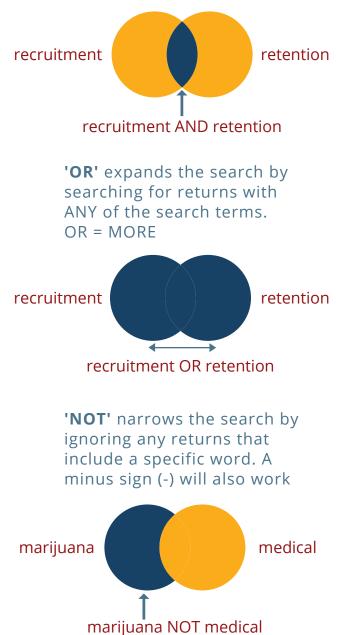

## 2

#### WILDCARD (\*)

In Google, adding an asterisk, or wildcard operator, will expand the search by filling in the space with all possible words.

Search: hot \* policing Search: crime \* through \* design

Google's "fuzzy search" will search for different spellings (e.g. capitol vs. capital). In other search engines and databases, an \* or ? can replace letters in a word, as well.

Search: \*plane\* Return: plane, airplane, aeroplane, biplane, planes, etc

Search: harb?r Return: harbor, harbour

## PHRASE SEARCH ("")

To find a particular phrase (i.e. specific words in a specific order), add quotation marks around it. This will tell the search engine to find the whole phrase and not the individual pieces.

Search: "hot spot policing" Search: "Effective Practices in Community Supervision"

# 4

### **NESTING SEARCHES**

Use a combination of operators to narrow down the search even more. This is particularly helpful when looking for things that might have synonyms.

Search: (firearm OR gun) AND safety Return: firearm safety, gun safety

Search: (theft OR larceny) AND juveniles Return: theft AND juveniles, larceny AND juveniles

Search: "restrictive housing" OR "solitary confinement"

# 5

#### A D V A N C E D O P E R A T O R S

'site:' limits the type of site, or even the site itself.

Example #1: 'site:.gov' will return only website addresses ending in .gov Example #2: 'site:oregon.gov' will return only oregon.gov websites

'inurl:' searches for specific words in website url (address)

Example: 'inurl:library' will return only websites that have "library" in the url

'filetype:' limits the type of file that is returned.

Example: 'filetype:pdf' will only return pdf files

'intitle:' searches for specific words in the website title

Example: 'intitle:knowledge bank' will return websites with "knowledge bank" in the title.